фИО: Юров Сергей Серафимович<code>Автономная</code> некоммерческая фрганизация высшего образования **«ИНСТИТУТ БИЗНЕСА И ДИЗАЙНА»** 3cba11a39f7f7fadc578ee5ed1f72a427b45709d10da52f2f11<mark>dbf9bf44b8f14г дизайна и моды</mark> Документ подписан простой электронной подписью Информация о владельце: Должность: ректор Дата подписания: 11.12.2023 14:58:28 Уникальный программный ключ:

**Кафедра дизайна**

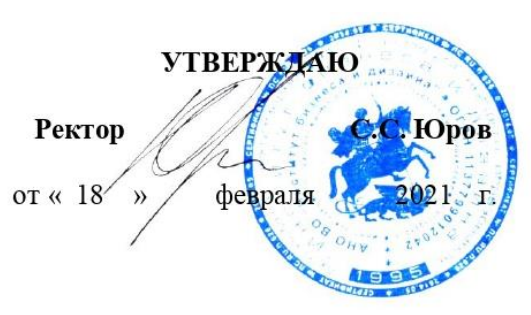

## **МЕТОДИЧЕСКИЕ УКАЗАНИЯ ПО ВЫПОЛНЕНИЮ КУРСОВОЙ РАБОТЫ**

по дисциплине

## **ИСТОРИЯ ИСКУССТВ**

**Направление подготовки:** 54.03.01 «Дизайн»

(уровень бакалавриата)

## **Профиль:**

Иллюстрация и анимация Цифровой дизайн Графический дизайн

## **Вид профессиональной деятельности:** проектная

**Форма обучения:** очная

**Москва 2021**

Разработчик (и): Рымшина Татьяна Алексеевна – кандидат искусствоведения, доцент кафедры дизайна АНО ВО «Институт бизнеса и дизайна», доцент, член Союза художников.

Рецензент: Островерхова Т.А.– доцент кафедры дизайна АНО ВО «Институт бизнеса и дизайна», член творческого Союза художников.

«15» января 2021 г. <u>Весел (полнось)</u> /Т.А. Рымшина/

Методические указания по выполнению курсовой работы по дисциплине «История искусств» составлены в соответствии с требованиями ФГОС ВО по направлению подготовки 54.03.01 «Дизайн»

СОГЛАСОВАНО:

И.о. декана факультета ФДМ <sup>(подибы)</sup> / В.В. Самсонова/

Заведующая кафедрой / Е.А. Дубоносова /

разработчика РПД (подпись)

Протокол заседания кафедры № 6 от «27» января 2021 г.

# **СОДЕРЖАНИЕ**

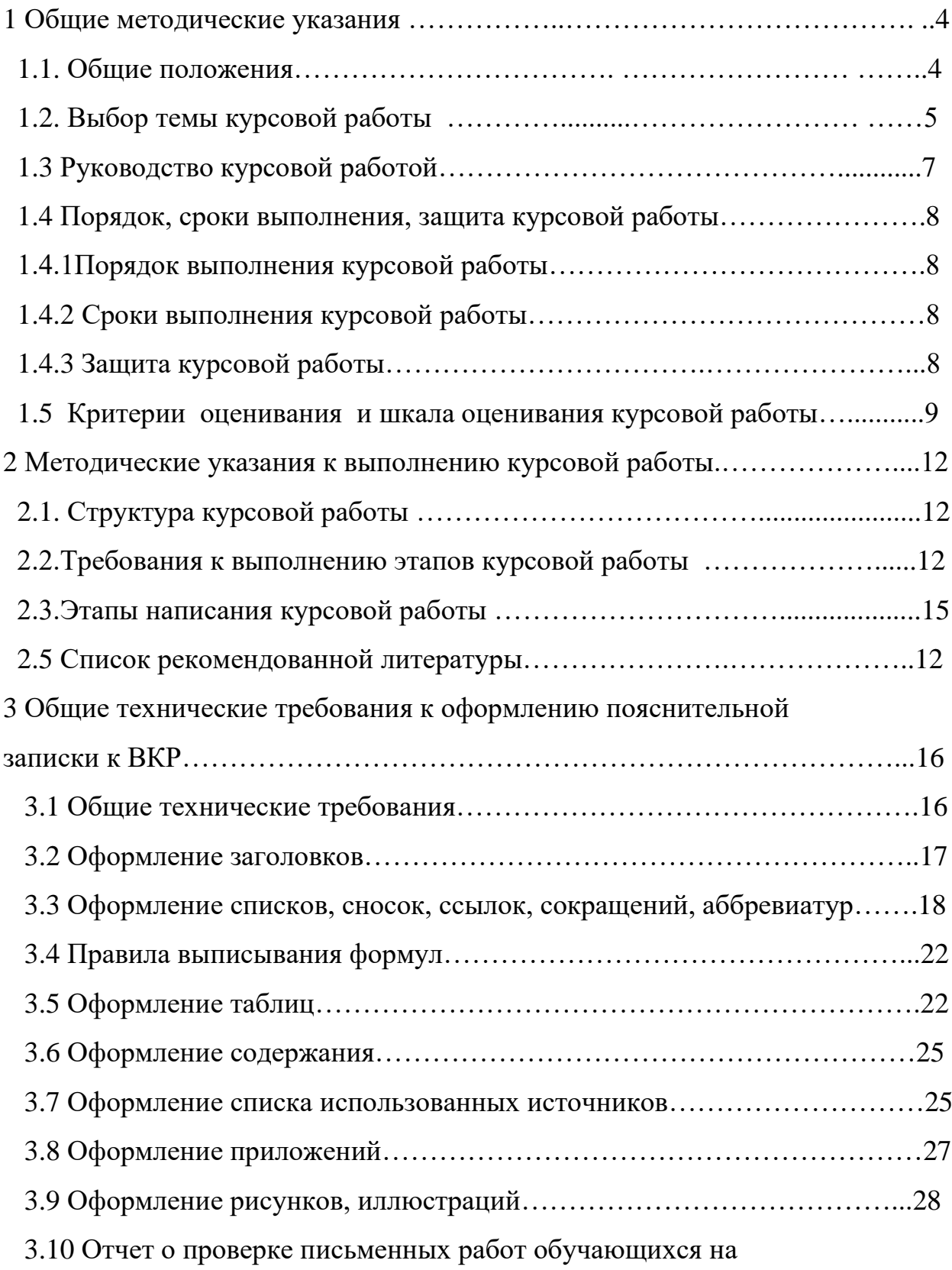

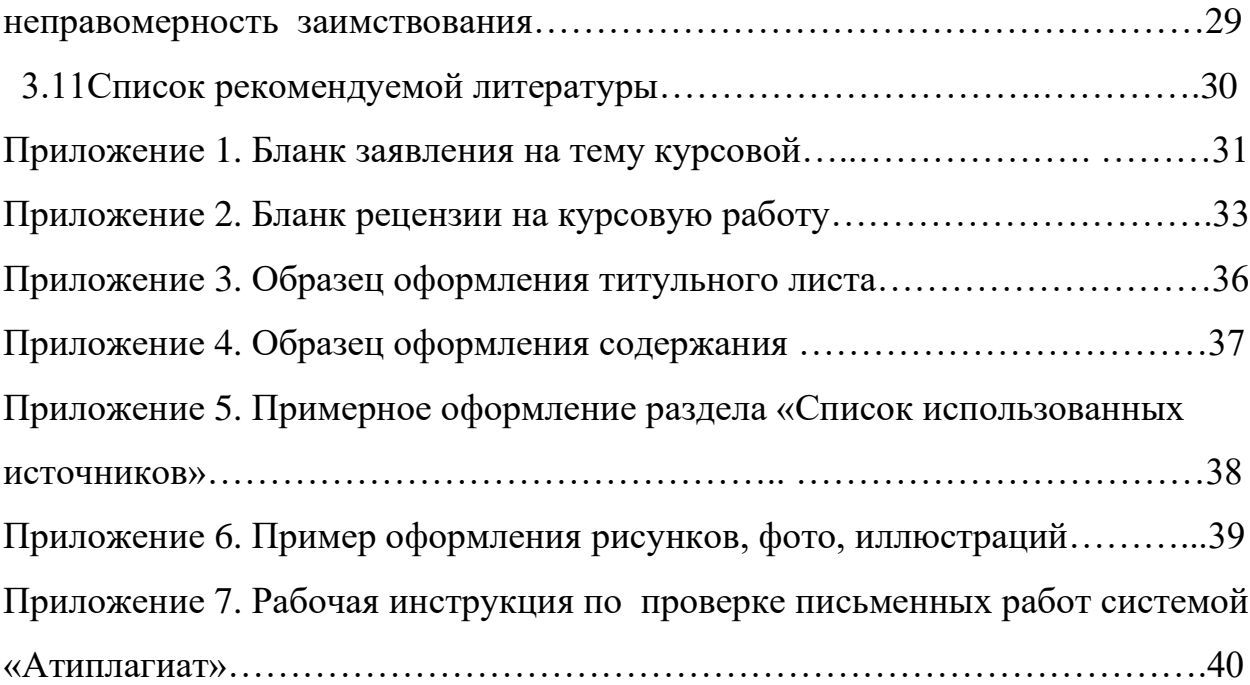

#### **1 Общие методические указания**

#### **1.1 Общие положения**

Данные методические рекомендации разработаны для обучающихся направления 54.03.01, направленность подготовки (профиль) «Цифровой дизайн», «Иллюстрация и анимация», «Графический дизайн».

Курсовая работа по дисциплине «История искусств», в соответствии с учебным планом направление 54.03.01 Дизайн, направленность (профиль) «Цифровой дизайн», «Иллюстрация и анимация», «Графический дизайн» на 2 курсе (3 семестр).

Курсовая работа является необходимым элементом учебного процесса в подготовке бакалавра.

Курсовая работа представляет собой индивидуальную самостоятельную учебную исследовательскую работу обучающегося, нацеленную на развитие его ключевых компетенций.

Основные задачи курсовой работы:

- − систематизация, закрепление и углубление теоретических знаний обучающегося по учебным дисциплинам;
- − развитие навыков поиска, обработки и анализа информации из различных источников, в том числе и научной литературы;
- − приобщение обучающегося к самостоятельной исследовательской работе.

*Курсовая работа состоит из:*

− теоретической части, представленной в виде пояснительной записки объемом не менее 25-30 страниц без приложений.

В данных методических указаниях кратко изложен материал по теме курсовой работы, последовательность выполнения, требования к содержанию и объему проекта, технические требования к оформлению курсовой работы.

#### **1.2 Выбор темы курсовой работы**

Студенту предоставляется право выбора темы работы в пределах дисциплины «История искусств».

Темы курсовых работ разрабатываются ведущими преподавателями кафедры.

Тематика курсовых работ определяется направлением научноисследовательской деятельности кафедры. Студентам, совместно с преподавателем, предоставляется право выбора темы.

*Примерные темы курсовых работ:*

- 1. Искусство Древнего Египта эпохи фараона Эхнатона.
- 2. Скульптура Древней Греции.
- 3. Древнеримские мозаики.
- 4. Скульптурный декор в средневековой архитектуре Западной Европы.

5. Эволюция образов животных и фантастических существ в средневековых книжных миниатюрах.

6. Значение античного искусства для итальянского Ренессанса.

7. Микеланджело. Художник и человек эпохи Возрождения.

8. Джотто и его значение для искусства Итальянского Ренессанса.

9. Взаимодействие человека и природы в картинах Джорджоне, П. Брейгеля Старшего, А. Руссо.

10. Изображения и символика фантастических существ в творчестве И. Босха и П. Брейгеля Старшего.

11. Сходство и отличие воплощения одних и тех же жанров в голландской и фламандской живописи 17 века.

12. Крупнейшие мастера гравюры Дюрер, Рембрандт, Гойя. Общее и различия.

13. Новаторство Рембрандта в использовании освещения в изобразительном искусстве.

14. Изображение эмоционального состояния человека в искусстве Нидерландов 17 века.

15. Творчество Тёрнера и его влияние на дальнейшее развитие изобразительного искусства.

16. Японская ксилография и её влияние на искусство импрессионистов и постимпрессионистов.

17. В. Ван Гог и П. Гоген. История творческого взаимодействия.

18. Эстетические принципы импрессионизма и постимпрессионизма в творчестве А. де Тулуз-Лотрека и его роль в развитии искусства плаката.

19. Традиции предшествующих культур в прикладном искусстве эпохи ардеко.

20. «Парижская школа» начала 20 в. Художественный «интернационал».

21. Коллекционеры Щукин и Морозов и их значение для развития искусства 20 века

22. Немецкий экспрессионизм в живописи, графике, кинематографе

23. Вклад Русских сезонов С. Дягилева в различные виды изобразительного искусства.

24. Кубизм - его истоки, основные принципы и влияние на мировое искусство

25. Влияние классического искусства на творчество художниковмодернистов (П. Пикассо, С. Дали, Ф. Бекон и др.)

26. Творчество художников-сюрреалистов С. Дали и Р. Магритта

27. Владимиро-Суздальское белокаменное зодчество

28. Феофан Грек, Андрей Рублёв и Дионисий - великие иконописцы

29. А. Венецианов и его школа

30. Творчество П. Федотова и его влияние на русское искусство

31. Русская пейзажная школа второй половины 19 века, роль Училища живописи, ваяния и зодчества в её развитии.

32. Роль русских меценатов в развитии русского искусства конца 19 века первого десятилетия 20 века

33. Товарищество передвижных художественных выставок

34. Русская историческая картина 19 века

35. Художники русского модерна

Обучающийся имеет право выбора темы курсовой работы, а так же могут предложить свою тему, обосновав целесообразность ее выполнения. После выбора темы курсовой работы студент подает заявление на имя декана факультета. (Приложение 1). Закрепление темы и научного руководителя оформляется распоряжением декана.

#### **1.3 Руководство курсовой работой**

Назначение руководителей курсовой работы осуществляется из числа ведущих преподавателей кафедры дизайна: профессоров, доцентов, старших преподавателей.

Основными функциями руководителя курсовой работы являются:

консультирование по вопросам содержания и последовательности выполнения курсовой работы;

− содействовать обучающемся в выборе методики исследования, методики реализации проекта;

рекомендации студенту в подборе необходимой литературы и фактического материала;

8

осуществлять систематический контроль за ходом выполнения курсовой работы в соответствии с планом и графиком выполнения;

− подготовка письменного рецензии на курсовую работу с указанием предварительной оценки. Пример оформления рецензии руководителя содержится в Приложении 2.

### **1.4 Порядок, сроки выполнения, защита курсовой работы**

#### **1.4.1 Порядок выполнения курсовой работы:**

- 1. Выбор и утверждение темы курсовой работы, назначение руководителя;
- 2. Выполнение курсовой работы;
- 3. Предоставление обучающимся руководителю проекта курсовой работы;
- 4. Предварительная презентация курсовой работы;
- 5. Предоставление итогового варианта курсовой работы;
- 6. Оценка и рецензирование курсовой работы научным руководителем;
- 7. Защита курсовой работы.

#### **1.4.2 Сроки выполнения курсовой работы**

Электронный вариант курсовой работы предоставляется обучающимся не позднее, чем за месяц до защиты. После проверки электронного варианта курсовой работы руководителем и внесения правок, за две недели до защиты студенты сдают работу на кафедру в печатном и сброшюрованном виде. Даты защиты курсовых работ фиксируются расписанием зачетноэкзаменационной сессии и доводятся до сведения обучающихся.

#### **1.4.3 Защита курсовой работы**

К защите курсовой работы допускаются студенты, выполнившие все части работы в полном объеме и в установленные сроки. Выполненная курсовая работа подписывается студентом, руководителем и представляется на защиту.

Защита проводится перед комиссией из 2-3 преподавателей, ведущих курс. Время для доклада - 5-7 минут, после чего членами комиссии задаются вопросы по теме работы. В докладе студент должен дать обоснование выбора темы исследования, актуальность темы, цели и задачи исследования, краткое содержание глав и выводы по результатам проектирования.

Оценивается работа по результатам защиты с учетом качества выполнения всех частей курсового проекта.

Оценка курсовых работ осуществляется комиссией на защите. Предусматривается защита студентом проектных решений и обсуждение результатов. Критерии оценки курсовой работы приведены в разделе 1.5.

Курсовые работы, имеющие теоретический и практический интерес, представляются на конкурс студенческих научных работ, отмечаются приказом по институту.

#### **1.5 Критерии оценивания и шкала оценивания курсовой работы**

Критерии оценивания и шкала оценивания курсовой работы представлены в Таблице 1.

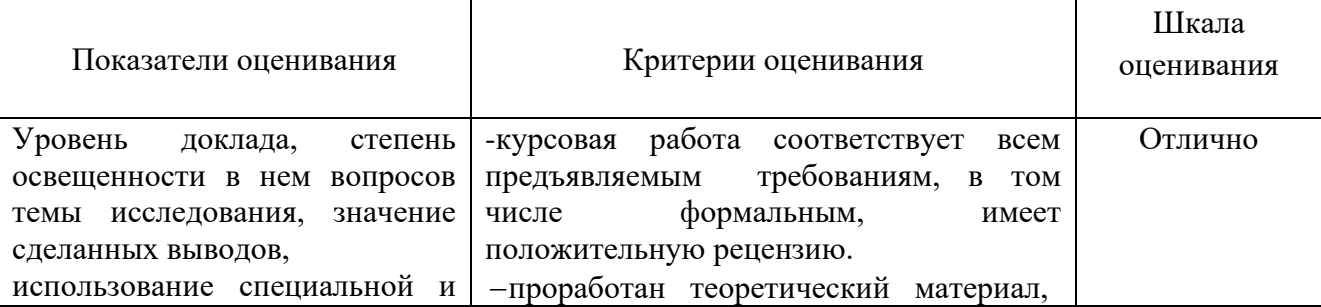

Таблица 1. Критерии оценивания и шкала оценивания курсовой работы

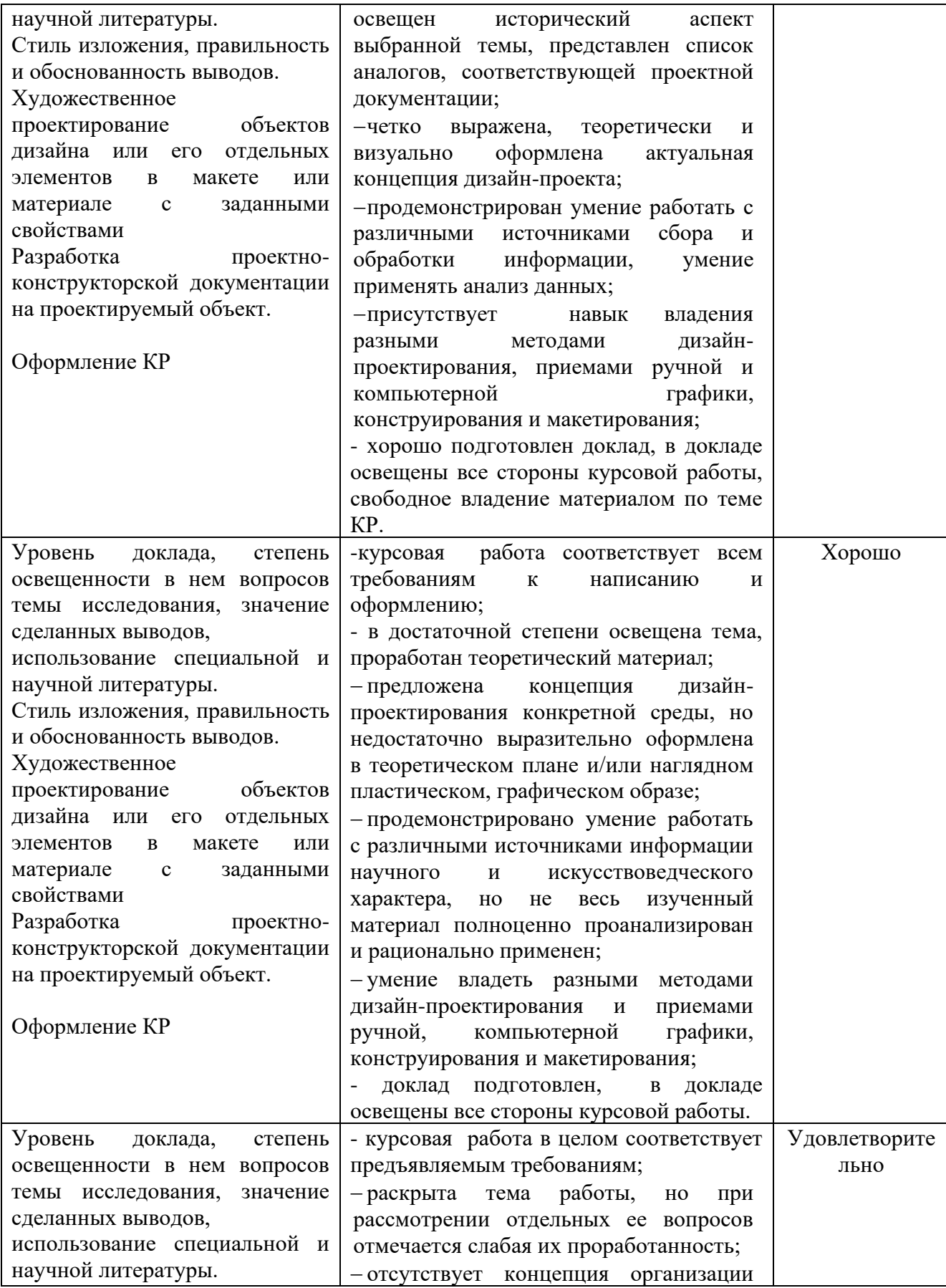

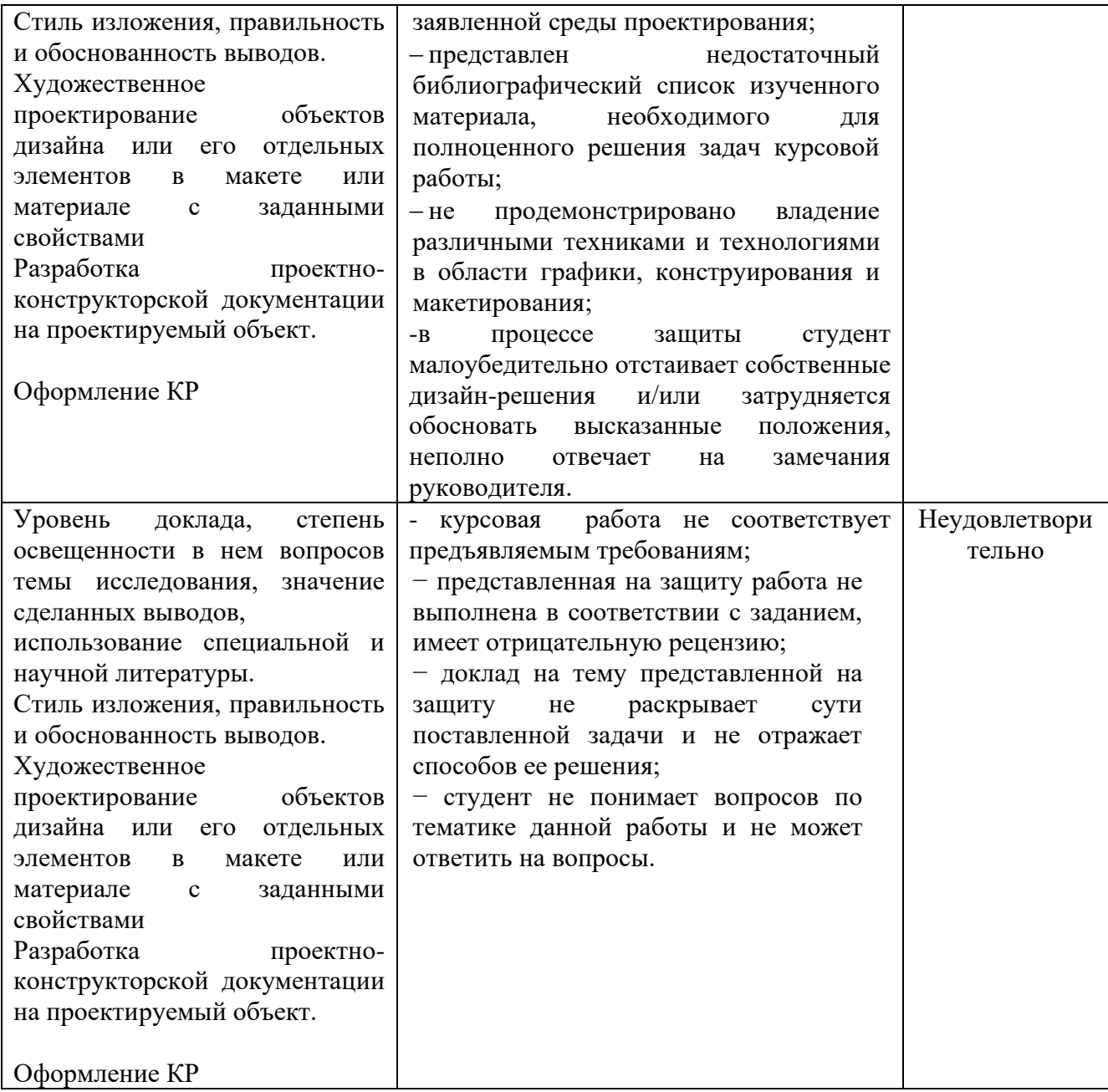

### **2 Методические указания к выполнению курсовой работы**

### **2.1. Структура курсовой работы**

- 1. Титульный лист
- 2. Содержание
- 3. Введение
- 4. Основная часть
- 5. Заключение
- 6. Список использованных источников
- 7. Приложения (при наличии)

#### **2.2 Этапы написания курсовой работы**

- 1. Введение
- 2. Выбор и обоснование темы работы
- 3. Предварительный анализ предмета исследования (аналоги)
- 4. Формирование концепции разработки
- 5. Поиск решений
- 6. Детальная разработка
- 7. Описание и обоснование принятых решений
- 8. Заключение
- 9. Список использованных источников
- 10.Визуализация работы

#### **2.3 Требования к выполнению этапов курсовой работы**

*Титульный лист* оформляется на бланке института по шаблону представленному в Приложении 3.

*Во введении* раскрываются актуальность и значение темы, формулируется цель работы; дается общая характеристика темы:

обоснование актуальности выбранной темы, формулировка цели и задачи, объекта и предмета, обзор литературы по теме работы, практическая значимость работы. Объем «Введения» составляет около 5-8 страниц.

*Цель работы.* Цель показывает направление раскрытия темы работы. Задачи курсовой работы.

*Задачи* – это способы достижения цели. В соответствии с основной целью следует выделить 3–4 целевые задачи, которые необходимо решить для достижения главной цели исследования. Это либо решение подпроблем, вытекающих из общей проблемы, либо задачи анализа, обобщения, выявления, обоснования, разработки, оценки отдельных аспектов общей проблемы. Каждая из задач формулируется в соответствии с главами курсовой работы.

*Объект* – это процесс или явление, порождающие проблемную ситуацию и избранные для изучения. У разных наук может быть один объект, но разные предметы.

*Предмет* более узок и конкретен. Благодаря его формулированию в курсовой работе из общей системы, представляющей объект исследования, выделяется часть системы или процесс, протекающий в системе, являющийся непосредственным предметом исследования. Например, при выборе темы «Творчество О. Бердслея как предвестник модерна и пример обращения к историческим стилям» объектом будет творчество О. Бердслея, а предметом – обращение художника к стилям прошлого и те особенности его творчества, которые будут заимствованы и переосмыслены мастерами модерна.

*Теоретическая часть* должна содержать анализ состояния изучаемой проблемы на основе обзора научной, научно-информационной, учебной и справочной литературы. Представленный материал должен быть логически связан с целью работы. В параграфах теоретической части необходимо отражать отдельные части проблемы и завершать их выводами.

Эта часть включает в себя содержание нескольких (не менее двух) глав. Первая глава содержит описание истории вопроса, уровень разработанности проблемы в теории и практике посредством сравнительного анализа литературы.

*В первой главе* раскрываются понятия и сущность изучаемого явления, обозначен исторический и культурный контекст, уточнены формулировки и др. Кроме того, в первой главе необходимо остановиться на актуальных тенденциях истории искусства, процессе формирования рассматриваемого явления или творческой индивидуальности художника (в зависимости от темы). Т.е. первая глава посвящена скорее объекту, а не предмету исследования.

*Во второй и третьей главе* рассматривается уже непосредственно предмет исследования, анализируются взаимосвязи рассматриваемого явления культурным и историческим контекстом, выявляются характерные черты, композиционные особенности созданных произведений, анализируется их место и значение в изобразительном искусстве. При этом ссылка на использованную литературу обязательна.

*Заключение* должно содержать итоги работы, важнейшие выводы, к которым пришел автор работы; в нем даются сведения о практической значимости работы, возможности внедрения ее результатов и дальнейших перспективах исследования темы. В нем не следует повторять содержание введения и основной части работы. В целом заключение должно давать ответ на следующие вопросы;

С какой целью автором предпринято данное исследование?

Что сделано автором в процессе данного исследования?

К каким выводам пришел автор?

*Список использованных источников* начинается с нормативноправовых документов, затем следует специальная научная и учебная литература, другие использованные материалы. Источники Интернет выносятся в конец списка литературы. Общее число литературных источников – не менее 20, при этом 30% из них должны быть изданы за последние 3 года. Интернет-ресурсов – не менее 7 источников.

Подробно об оформлении Списка использованных источников см. раздел 3.7

## **3 Технические требования к оформлению пояснительной записки курсовой работы**

#### **3. 1 Общие технические требования**

Текст работы набирается на компьютере и печатается на листах формата А4 с одной стороны листа, допускается использование формата АЗ для печати чертежей, схем и тд.

Поля страницы: сверху и снизу − 20 мм, справа − 15 мм, слева − 30 мм. Работа печатается в текстовом редакторе Microsoft Word, или любом другом текстовом редакторе, совместимым с Microsoft Word3, гарнитура шрифта текста − Times New Roman, межстрочный интервал − полуторный, размер шрифта − 14.

Каждый абзац печатается с абзацного отступа, равного 1,25 см. Интервалы между абзацами основного текста не допускаются. Выравнивание основного текста − «по ширине».

Полужирный шрифт при оформлении основного текста не применяется, кроме оформления заголовков разделов и иных структурных элементов работы.

Подчеркивание, как способ выделения, не используется, в том числе в заголовках.

Для акцентирования внимания может применяться выделение текста с помощью курсива, наклона или иной плотности знаков шрифта.

Страницы работы нумеруются арабскими цифрами, при этом соблюдается сквозная нумерация по всему тексту работы, включая титульный лист и приложения. Порядковый номер страницы проставляется внизу страницы, в центре, без точки.

Номер страницы на титульном листе не проставляется.

При оформлении иллюстративного материала (рисунков, таблиц, формул) следует соблюдать принцип единства, а именно, если нумерация рисунков ведется в пределах раздела, то и нумерация таблиц, и нумерация формул также должна быть в пределах раздела. Если выбрана сквозная нумерация рисунков по всему тексту, то и таблицы, и формулы также должны иметь сквозную нумерацию.

#### **3.2 Оформление заголовков**

Наименования структурных элементов пояснительной записки: «СОДЕРЖАНИЕ», «ВВЕДЕНИЕ», «ЗАКЛЮЧЕНИЕ», «СПИСОК ИСПОЛЬЗОВАННЫХ ИСТОЧНИКОВ», «ПРИЛОЖЕНИЕ» служат заголовками структурных элементов. *Заголовки структурных элементов* располагают в середине строки (выравнивание по центру) без точки в конце, печатают прописными буквами, полужирным шрифтом, не подчеркивая.

Каждый структурный элемент и каждый раздел (главу) основной части работы начинают с новой страницы. *Заголовок раздела* размещается с абзацного отступа (с выравниванием по левому краю) и начинается с порядкового номера (арабской цифрой). После номера ставится пробел (а не точка), затем первая буква заголовка − прописная, остальные − строчные, шрифт полужирный, без точки в конце, без подчеркивания. Если заголовок включает несколько предложений, их разделяют точками. Вторая и последующие строки длинного заголовка начинаются с того же отступа, что и первая строка заголовка. Переносы слов в заголовках не допускаются.

Подразделы (параграфы) начинают на той же странице, где закончился предыдущий подраздел (параграф). Новый подраздел отстоит от предыдущего на два межстрочных интервала. Подразделы должны иметь нумерацию в пределах каждого раздела (главы). Номер подраздела состоит из номеров раздела и подраздела, разделенных точкой. В конце номера

18

подраздела точка также не ставится. Заголовок начинается с абзацного отступа с выравниваем по левому краю, печатается с прописной буквы, полужирным шрифтом. Правило переноса на следующую строку те же, что и для заголовков разделов.

Заголовки разделов и подразделов отделяются между собой двойным межстрочным интервалом. Основной текст начинается после заголовка через два межстрочных интервала (пример оформления заголовка приведен на рисунке 1).

Не допускается располагать заголовок раздела или подраздела на одной странице, а начало его основного текста − на другой.

## **1 Теоретические и методологические основы инвестиционной деятельности предприятия**

## **1.1 Понятие и особенности тактики и стратегии инвестиционной деятельности**

В настоящее время в экономической литературе существует множество определений инвестиционной деятельности предприятия, но большинство из них рассматривает ее как разовый вид деятельности…

Рисунок 1− Пример оформления заголовков раздела и подраздела

**3.3 Оформление списков, сносок, ссылок, сокращений, аббревиатур**

*Списки (перечисления)*

Если в тексте требуется привести списки (перечисления), то они приводятся с абзацного отступа в столбик друг за другом. Если на элементы списка в дальнейшем не ожидается отсылок в тексте, то перед каждым элементом перечисления ставится тире (никакие другие маркеры не используются). Простые перечисления отделяются запятой (рисунок 2), сложные − точкой с запятой.

Информационно-сервисная служба для обслуживания удаленных пользователей включает следующие модули:

- − удаленный заказ,
- виртуальная справочная служба,
- − виртуальный читальный зал.

Рисунок 2 − Пример оформления простого списка

Если в тексте необходимо сослаться на один или несколько элементов списка, то при перечислении элементов списка (рисунок 3), вместо тире ставят строчные буквы русского алфавита со скобкой (за исключением букв ё, з, й, о, ч. ъ. ы, ь).

Информационно-сервисная служба для обслуживания удаленных пользователей включает следующие модули:

- а) удаленный заказ,
- б) виртуальная справочная служба,
- **в) виртуальный читальный зал.**

# Рисунок 3 − Пример оформления списка с буквенным обозначением элементов списка

При наличии конкретного количества перечислений допускается перед каждым элементом перечисления вместо букв ставить арабские цифры, после которых ставится скобка (рисунок 4).

 7.6.4 Разрабатываемое сверхмощное устройство можно будет применять в различных отраслях реального сектора экономики:

- в машиностроении:
- 1) для очистки отливок от формовочной смеси;
- 2) для очистки лопаток турбин авиационных двигателей;
- 3) для холодной штамповки из листа;
	- в ремонте техники:
- 1) устранение наслоений на внутренних стенках труб;
- 2) очистка каналов и отверстий небольшого диаметра от грязи.

# Рисунок 4 − Пример оформления сложного списка с элементами разного уровня

*Сноски*

При необходимости дополнительного пояснения в тексте допускается использовать примечание, оформленное в виде сноски. Знак сноски ставят без пробела непосредственно после того слова, числа, символа, предложения, к которому дается пояснение. Знак сноски указывается надстрочно арабскими цифрами. Допускается вместо цифр использовать знак звездочка − \*.

Сноску располагают с абзацного отступа в конце страницы, на которой приведено поясняемое слово (словосочетание или данные). Сноску отделяют от текста короткой сплошной тонкой горизонтальной линией. Шрифт сноски меньше, чем шрифт основной части текста, обычно − 12 пунктов.

#### *Ссылки*

Цитаты, а также все заимствованные из печати данные (нормативы, тарифы и др.), должны иметь библиографическую ссылку на первоначальный источник. Ссылка ставится непосредственно после того слова, числа, символа, предложения, по которому дается пояснение. Порядковый номер ссылки указывается арабскими цифрами в квадратных скобках в конце текста ссылки. Порядковый номер библиографического описания источника в списке использованных источников соответствует номеру ссылки.

Ссылаться следует на документ в целом или на его разделы и приложения. Если ссылка приведена на конкретный фрагмент текста, можно указать номер страницы, на которой располагается данный фрагмент.

*Примеры ссылок на использованные источники:*

1 ................ приведено в работах [1]−[4].

2 ............... по ГОСТ 29029.

3 ............... в работе [9], раздел 5.

4 ........... обращение» [12, с. 156]

#### *Сокращения и аббревиатуры*

В тексте работы могут быть использованы сокращения и аббревиатуры. Сокращение русских слов и словосочетаний допускается при условии соблюдения требований ГОСТ.

В тексте письменной работы допускаются общепринятые сокращения и аббревиатуры, установленные правилами орфографии и соответствующими нормативными документами, например: год − г., годы − гг., и так далее − и т. д., метр – м, тысяч – тыс., миллион – млн, миллиард – млрд, триллион – трлн, страница − с., Российская Федерация − РФ, общество с ограниченной ответственностью − ООО.

При использовании авторской аббревиатуры необходимо при первом ее упоминании дать полную расшифровку, например: «...Выпускная квалификационная работа (далее − ВКР)».

Не допускается использование сокращений и аббревиатур в заголовках разделов (глав) и подразделов (параграфов).

### **3.4 Правила выписывания формул**

Уравнения и формулы записываются отдельной строкой. Выше и ниже формулы оставляется по одной пустой (свободной) строке. Все формулы нумеруются. Формула записывается посередине строки, а ее порядковый номер − в круглых скобках в крайнем правом положении.

Если формула не помещается в одну строку, то она переносится на следующую после знака математического действия (знака равенства (=), знака плюс (+), знака минус (−) и т.п.). На новой строке этот знак повторяется.

Пояснения значений символов в формуле приводятся ниже формулы и в той же последовательности, в которой они встречались в формуле.

Значение каждого отдельного символа приводят в отдельной строке. Первая строка пояснения начинается со слова «где», печатается без двоеточия с абзацного отступа (рисунок 5):

Ктл=ОбАКО (2.3) где ОбА – оборотные активы, КО – краткосрочные обязательства.

Рисунок 5 − Пример оформления формулы

Ссылки в тексте на порядковый номер формулы приводятся в круглых скобках «...выбирая способ расчета (2.3)...» Формулы в приложениях нумеруются в пределах соответствующего приложения.

#### **3.5 Оформление таблиц**

Для наглядности и удобства сравнения показателей данные могут быть представлены в виде таблицы. Таблица располагается непосредственно после текста, в котором она упоминается впервые, или на следующей странице. На все таблицы в тексте должны быть ссылки. При ссылке пишется слово «таблица» с указанием ее номера, например: «в таблице 2.1 представлены ...» или «... характеризуется показателями (таблица 2)».

В таблице допускается применять размер шрифта меньше, чем в тексте, но не менее 10 пунктов. Межстрочный интервал для всех данных в таблице в таблице − *одинарный*.

Таблицы нумеруются арабскими цифрами сквозной нумерацией (Таблица 1, Таблица 5 и т.д.). Допускается нумеровать таблицы в пределах раздела. В этом случае номер таблицы состоит из номера раздела и порядкового номера таблицы, разделенных точкой: «Таблица 2.3».

Таблицы, приведенные в приложении, обозначаются отдельной нумерацией арабскими цифрами с добавлением перед цифрой номера обозначения приложения. Например, для таблицы, приведенной в Приложении 1, нумерация будет выглядеть как «Таблица 1.3». Если в работе имеется только одна таблица, она должна быть обозначена «Таблица 1» или «Таблица 1.1» (если она приведена в Приложении 1).

Наименование таблицы пишется над таблицей слева, без абзацного отступа. Наименование таблицы приводится после ее номера и тире с прописной буквы без точки в конце. Если наименование таблицы занимает две строки и более, то его следует записывать через *одинарный* межстрочный интервал (рисунок 6).

Следует использовать в ячейках таблицы выравнивание по вертикали по центру (и для цифр, и для текста).

Заголовки столбцов и строк таблицы следует печатать с большой буквы. Подзаголовки столбцов печатают с маленькой буквы, если они составляют одно предложение с заголовком, или с большой буквы, если они имеют самостоятельное значение. В конце заголовков и подзаголовков точки не ставятся. Названия заголовков и подзаголовков указываются в единственном числе.

Таблицы слева, справа, сверху и снизу ограничивают линиями. Разделять заголовки и подзаголовки строк и столбцов диагональными линиями не допускается. Заголовки столбцов выравнивают по центру, а заголовки строк – по левому краю или по центру. Саму таблицу относительно полей страницы также рекомендуется выравнивать по центру.

Таблицу с большим количеством строк можно переносить на другую страницу. При переносе части таблицы на другую страницу слово «Таблица», ее номер и наименование указывают один раз слева над первой частью таблицы, а над другими частями также слева без абзацного отступа пишут

слова «Продолжение таблицы» и указывают номер таблицы. При переносе таблицы заголовки строчек и/или столбцов также переносятся. Допускается при переносе таблицы заголовки строк и/или столбцов заменять соответственно номерами строк и столбцов. При этом нумеруют арабскими цифрами столбцы и/или строки и первой части таблицы.

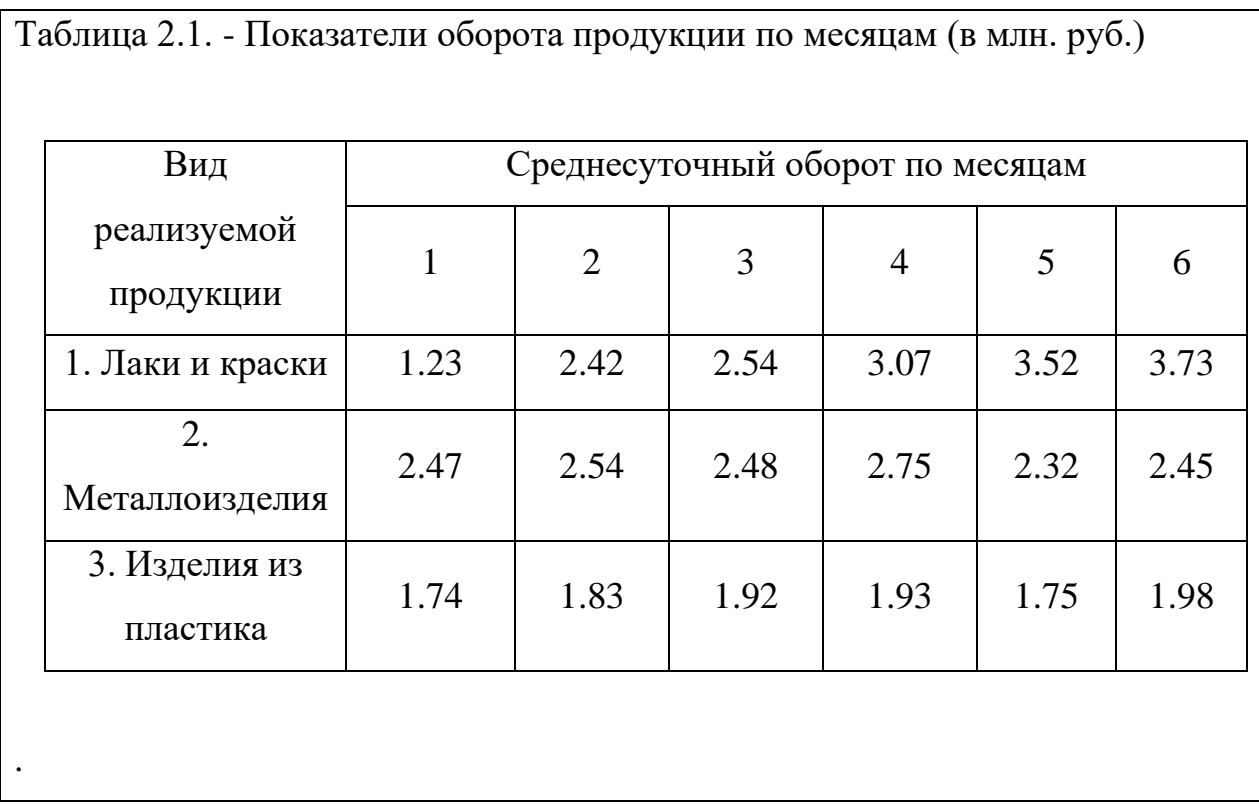

Рисунок 6 − Пример оформления таблицы

#### **3.6 Оформление содержания**

Содержание включает в себя введение, наименование всех разделов (глав) и подразделов работы, заключение, список использованных источников и наименование всех приложений. После наименования каждого элемента ставится отточие и приводится номер страницы, с которой начинается данный структурный элемент.

Обозначения структурных элементов работы и наименования разделов (глав) начинается с левого края страницы, без абзацного отступа, с выравниванием налево. Номера страниц выравниваются по правому краю поля и соединяются с наименованием элемента. Каждый элемент содержания оформляется на отдельной строке.

Обозначения подразделов приводится с абзацного отступа, равного двум печатным знакам относительно начала обозначения раздела. Каждый подраздел также оформляется отдельной строкой с указанием номера страницы (выравненного по правому полю) с отточием.

Если наименование раздела или подраздела не умещается на одной строке, то продолжение наименования выполняется на следующей строке, начиная от уровня начала этого заголовка на предыдущей строке. Если необходимо перенести на следующую строку наименование приложения, то начало переноса определяется началом наименования приложения. Пример оформления содержания приведен в Приложении 4.

#### **3.7 Оформление списка использованных источников**

Список содержит сведения об источниках, использованных при написании работы. К ним относятся законодательные и нормативные акты, стандарты; учебная и научная литература, статьи из периодических изданий; статьи, аналитические, статистические и иные материалы из сети интернет; интернет − сайты предприятий, государственных органов, аналитических агентств и т.п. В тексте ссылки на использованные источники приводятся в квадратных скобках.

Общее число литературных источников – не менее 20, при этом 30% из них должны быть изданы за последние 3 года. Интернет-ресурсов – не менее 7 источников.

Сведения об источниках располагаются в порядке появления ссылок на источники в тексте, нумеруются арабскими цифрами с точкой и печатаются с абзацного отступа. Например: «Результаты исследований опубликованы в статье [2]». Не рекомендуется строить фразы, в которых в качестве слов применяется порядковый номер ссылки, например: «В [7] показано…».

В необходимых случаях, таких как цитирование, перенесение иллюстраций без изменений, таблиц с исходными данными и т.п., могут точно указываться страницы источника, например, [4, с.17].

Пример оформления списка использованных источников приведен в Приложении М. Примеры оформления библиографических описаний различных источников приведены ниже.

*Пример оформления нормативных документов:*

1. О несостоятельности (банкротстве). Федеральный закон от 26.10.2002 № 127–ФЗ (с изменениями и дополнениями). – URL: http: //www.consultant. ru/do cument/cons\_do c\_LAW\_39331/ (дата обращения 01.06.2018)

2. ГОСТ 7.32−2017. Межгосударственный стандарт. Система стандартов по информации, библиотечному и издательскому делу. Отчет о научноисследовательской работе. Структура и правила оформления. Приказ Росстандарта от 24.10.2017 N 1494−ст. − URL:

http://www.consultant.ru/document/cons\_doc\_LAW\_292293/ (дата обращения 01.06.2018)

3. Требования к выпускным квалификационным работам бакалавра, специалиста, магистра. Утв. приказом ректора УрФУ от 13.11.2017 № 944/03. URL: http://igup.urfu.ru/docs/masters/Treb\_VKR.pdf (дата обращения 01.06.2018)

*Пример оформления книг:*

1. Криворотов, В.В. Экономическая безопасность государства и регионов: учебное пособие / В.В. Криворотов, А.В. Калина, Н.Д. Эриашвили. − Москва: Юнити−Дана, 2015. − 350 с.

2. Лелюхин, С.Е. Экономическая безопасность в предпринимательской деятельности: учебник / С.Е. Лелюхин, А.М. Коротченков, У.В. Данилова. – Москва: Проспект, 2016. − 336 с.

*Пример оформления статей в периодических изданиях и сборниках статей*:

1. Гапоненко, Т.В. Принципы оценки стоимости интеллектуального капитала организации в условиях неопределенности // Фундаментальные исследования. − 2018. − № 4. − С. 56−62.

2. Бедрина, Е.Б. Экономическое неравенство в Евразийском Экономическом Союзе и пути его преодоления / Е. Б. Бедрина, А. А. Ишуков // Демографический потенциал стран ЕАЭС: VIII Уральский демографический форум. Том II. − Екатеринбург: Институт экономики УрО РАН, 2017. − С

#### **3.8 Оформление приложений**

В приложения выносятся материалы, дополняющие основной текст работы, либо являющиеся исходными данными для анализа, например:

- исходные статистические данные (в табличном и/или графическом виде);

- большие схемы, диаграммы, многокомпонентные графики;

- большие иллюстрации (размер более 50% листа А4), фотографии, рисунки и тд.

В тексте работы на все приложения должны быть даны ссылки. Располагаются приложения в порядке ссылок на них в тексте. Каждое приложение начинается с новой страницы. Вверху страницы по центру пишется слово «ПРИЛОЖЕНИЕ» и ставится номер. Каждое приложение должно иметь заголовок, который пишется на следующей строке после слова «ПРИЛОЖЕНИЕ». Заголовок приложения начинается с прописной буквы (остальные − строчные) полужирным шрифтом без точки в конце. Заголовок также выравнивается по центру строки.

Если приложение содержит несколько элементов (таблиц, рисунков), то все эти элементы должны иметь отдельную нумерацию (например, «Таблица 1.1», «Таблица 1.2», «Рисунок 2.2», «Рисунок 2.4» и т.п.). Если приложение содержит только один элемент (например, только одну большую таблицу), то отдельно нумеровать и именовать данный элемент не нужно − наименование этого элемента будет совпадать с наименованием приложения (и ссылка на этот элемент в тексте будет не «Таблица 1.1», а «Приложение 1»).

Если приложение только одно, оно обозначается «ПРИЛОЖЕНИЕ 1».

Приложения должны иметь общую с остальной частью работы сквозную нумерацию страниц. Все приложения должны быть перечислены в содержании работы с указанием их обозначения и заголовка.

### **3.9 Оформление рисунков, иллюстраций**

Рисунки (в том числе чертежи, графики, схемы, диаграммы и т.п.) располагаются непосредственно после текста, где они упоминаются впервые, или на следующей странице (по возможности ближе к соответствующим частям текста). На все рисунки в тексте должны быть даны ссылки. При ссылке необходимо писать слово «рисунок» и его номер, например: «в соответствии с рисунком 2».

Рисунки нумеруются арабскими цифрами сквозной нумерацией. Если рисунок один, то он обозначается: Рисунок 1. Рисунки каждого приложения обозначают отдельной нумерацией арабскими цифрами с добавлением перед цифрой обозначения приложения, например «Рисунок 1.3». Допускается

нумеровать рисунки в пределах раздела работы. В этом случае номер рисунка состоит из номера раздела и порядкового номера иллюстрации, разделенных точкой, например «Рисунок 1.1».

Способ нумерации таблиц, рисунков и формул должен быть одинаков по всей работе. Так, если выбрана сплошная нумерация, то она должна применяться и для таблиц (например «Таблица 8»), и для рисунков (Рисунок 2) и для формул. Если выбрана нумерация в пределах раздела (главы), то и таблицы, и рисунки, и формулы нумеруются в пределах главы (Таблица 2.3, Рисунок 3.1 и т.д.)

Если рисунок взят из внешнего источника без авторской переработки, следует сделать ссылку на этот источник, например: Рисунок 1.2 – Организационная схема ООО «Пульс» [25].

Рисунки при необходимости могут иметь пояснительные данные (подрисуночный текст). В этом случае слово «Рисунок», его номер и через тире наименование помещают *после* пояснительных данных и располагают в центре под рисунком без точки в конце. Образец оформления рисунков, в т.ч. с подрисуночной подписью приведен в Приложении 12.

Если наименование рисунка состоит из нескольких строк, то его следует записывать через *одинарный* межстрочный интервал. Наименование рисунка приводят с заглавной буквы без точки в конце. Перенос слов в наименовании рисунка не допускается.

Обычно рисунки располагаются на странице вертикально (на книжном формате страницы), но очень большие рисунки допускается печатать на отдельной странице горизонтально (на альбомном формате страницы). Правила оформления больших рисунков такие же.

**3.10 Отчет о проверке курсовой работы на неправомерность заимствования**

В соответствии с «Положением о проверке письменных работ обучающихся на неправомерность заимствования в АНО ВО «Институт бизнеса и дизайна» все письменные работы, выполненные студентом проверяются на предмет неправомерного заимствования.

Студент самостоятельно осуществляет проверку своей работы на сайте http://www.antiplagiat.ru и предоставляет в электронном виде «Отчет о проверке» письменной работы, сформированный системой в формате \*doc или PDF и полный текст работы руководителю курсовой работы.

Руководитель проводит собственную проверку представленного студентом текста, после чего визирует «Отчет о проверке» своей подписью.

Рабочая инструкция по проверке письменных работ студентом осуществляется в соответствии с Приложением 6.

Окончательный вариант работы должен быть представлен обучающимися на проверку системой «Антиплагиат» научному руководителю не позднее, чем за 14 дней до дня ее защиты.

Минимальные требования к оригинальности письменных работ при рассмотрении допуска работы к защите – 60 % оригинальной части работы.

При более низких значениях письменная работа должна быть в обязательном порядке переработана обучающимся и представлена к повторной проверке на неправомерное заимствование при сохранении ранее установленной темы.

#### **3.11 Список рекомендуемой литературы:**

#### *Основная литература:*

- 1. Л.Д. Любимов. Искусство Западной Европы. Средние века. Возрождение в Италии – М.: Просвещение. 1976.
- 2. Г. Фосси, М. Буссальи, М. Рейке. Искусство Италии. Живопись. Скульптура. Архитектура Х-ХХ веков. – М.: Белый город. 2001.
- 3. А. Н. Бенуа. История живописи всех времен и народов. [Электронный ресурс],URL*:* [http://biblioclub.ru/index.php?page=book\\_red&id=36372](http://biblioclub.ru/index.php?page=book_red&id=36372)
- 4. Гнедич П.П. История искусств. [Электронный ресурс],URL*:* [http://biblioclub.ru/index.php?page=book\\_red&id=36374](http://biblioclub.ru/index.php?page=book_red&id=36374)
- 5. Всеобщая история искусств/Под общей редакцией Б.В.Веймарна и Ю.Д.Колпинского - Москва: Государственное издательство 'Искусство', 1960. [Электронный ресурс],URL: http://artyx.ru/art/
- 6. Герчук , Ю.Я. История графики и искусства книги/Ю.Я. Герчук. М.: Аспектпресс, 2000. В.Н. Лазарев. Старые европейские мастера. – М.: Искусство. 1974.
- 7. Под ред. Р. Барлетта. Панорама Средневековья. М.: Интербук Бизнес. 2002.

#### *Дополнительная литература:*

#### *Средние века и Возрождение в Западной Европе. Русское искусство*

- 8. Д. Вазари. Жизнеописания наиболее знаменитых живописцев, ваятелей и зодчих. Т.1. М.: Директ-медиа. 2015. [Электронный ресурс],URL*:* [http://biblioclub.ru/index.php?page=book\\_red&id=275995](http://biblioclub.ru/index.php?page=book_red&id=275995)
- 9. Д. Вазари. Жизнеописания наиболее знаменитых живописцев, ваятелей и зодчих. Т.2. М.: Директ-медиа. 2015. [Электронный ресурс],URL*:* [http://biblioclub.ru/index.php?page=book\\_red&id=275996](http://biblioclub.ru/index.php?page=book_red&id=275996)
- 10. Д. Вазари. Жизнеописания наиболее знаменитых живописцев, ваятелей и зодчих. Т.3. М.: Директ-медиа. 2015. [Электронный ресурс],URL*:* http://biblioclub.ru/index.php?page=book\_red&id=275997
- *11.* Д. Вазари. Жизнеописания наиболее знаменитых живописцев, ваятелей и зодчих. Т.4. М.: Директ-медиа. 2015. [Электронный ресурс],URL*:* [http://biblioclub.ru/index.php?page=book\\_red&id=275998](http://biblioclub.ru/index.php?page=book_red&id=275998)
- *12.* Д. Вазари. Жизнеописания наиболее знаменитых живописцев, ваятелей и зодчих. Т.5. М.: Директ-медиа. 2015. [Электронный ресурс],URL*: http://biblioclub.ru/index.php?page=book\_red&id=275999*
- 13. Л.М. Брагина, О.И. Варьяш, В.М. Володарский и др. История культуры стран западной Европы в эпоху Возрождения. – М.: Высшая школа. 2001.
- 14. Голицын С.М. Сказание о белых камнях. М.: Молодая гвардия. 1980
- 15. В.Н. Сергеев. Рублёв. М. Молодая гвардия. 1986.
- 16. Ц.Г. Нессельштраус. Искусство Западной Европы в Средние века. М.: изобразительное искусство. 2964. [Электронный ресурс],URL*:* http://biblioclub.ru/index.php?page=book\_red&id=220580
- 17. Королева А.Ю., Котельникова Т.М., Морозова О.В.. Босх, Брейгель, Дюрер: гении Северного Возрождения. М.: Олма Медиа Групп. 2015
- 18. Альбрехт Дюрер. М.: Рипол-Классик. 2014. [Электронный ресурс],URL*:* [http://biblioclub.ru/index.php?page=book\\_red&id=363089](http://biblioclub.ru/index.php?page=book_red&id=363089)
- 19. Иероним Босх. М.: Рипол-Классик. 2014. [Электронный ресурс],URL*:* http://biblioclub.ru/index.php?page=book\_red&id=363098
- 20. Руссо Вильям Делло. Брейгель. Перевод с английского языка А.Г. Катаскина. М.: Омега. 2011
- 21. Роке Клод Анри. Брейгель или мастерская сновидений. Перевод с французского языка и вступительная статья Т.А. Баскаковой. М.: Молодая гвардия. Палимпсест. 2008
- 22. С.В. Зарницкий. Дюрер. М.: Молодая гвардия. 1984
- 23. История мировой живописи Т.3. Нидерландское искусство 15.в. М.: Белый город. 2009. [Электронный ресурс],URL*:* [http://biblioclub.ru/index.php?page=book\\_red&id=441812](http://biblioclub.ru/index.php?page=book_red&id=441812)
- 24. История мировой живописи Т.10. Голландская живопись 17 в. М.: Белый город. 2009. [Электронный ресурс],URL*:* [http://biblioclub.ru/index.php?page=book\\_red&id=441815](http://biblioclub.ru/index.php?page=book_red&id=441815)
- 25. История мировой живописи Т.11. Фламандская живопись 17 в. М.: Белый город. 2009. [Электронный ресурс],URL*:*

[http://biblioclub.ru/index.php?page=book\\_red&id=441817](http://biblioclub.ru/index.php?page=book_red&id=441817)

- 26. История мировой живописи. Т. 20. Новые стили. М.: Белый город. 2009. [Электронный ресурс],URL*:* http://biblioclub.ru/index.php?page=book\_red&id=441821
- 27. Переписка Микель-Анджело Буонарроти и жизнь мастера, написанная его учеником Асканио Кондиви [Электронный ресурс],URL*:* [http://biblioclub.ru/index.php?page=book\\_red&id=66570](http://biblioclub.ru/index.php?page=book_red&id=66570)
- 28. Архитектурное искусство Микельанджело. Сборник статей. М.: Директ-медиа. 2015.[Электронный ресурс],URL*:*

[http://biblioclub.ru/index.php?page=book\\_red&id=276606](http://biblioclub.ru/index.php?page=book_red&id=276606)

29. Е.Д. Федотова. Италия. история Искусства. М.: Белый город. 2006 [Электронный ресурс],URL*:* http://biblioclub.ru/index.php?page=book\_red&id=441721

#### *Искусство Нового времени*

- 30. Г. Шмитт. Рембрандт. М.: Известия. 1996.
- 31. Рембрандт Харменс Ван Рейн. М.: Рипол-Классик. 2014. [Электронный ресурс],URL*:* [http://biblioclub.ru/index.php?page=book\\_red&id=363110](http://biblioclub.ru/index.php?page=book_red&id=363110)
- 32. Ян Вермеер. М.: Рипол-Классик. 2014. [Электронный ресурс],URL*:* http://biblioclub.ru/index.php?page=book\_red&id=363114
- 31. А.Н. Бенуа. Франсиско Гойя. [Электронный ресурс],URL*:* http://biblioclub.ru/index.php?page=book\_red&id=68032
- 32. В. Ван Гог. Письма к брату Тео. М.: АСТ. 2018.
- 33. В. Ван Гог. Письма к друзьям. М.: АСТ. 2018.
- 34. Винсент Ван Гог. М.: Рипол-Классик. 2014. [Электронный ресурс],URL*:* [http://biblioclub.ru/index.php?page=book\\_red&id=363113](http://biblioclub.ru/index.php?page=book_red&id=363113)
- 35. Л.А. Вагнер. Повесть о художнике Венецианове. М.: Детская литература. 1966.
- 36. В.Б. Шкловский. Повесть о художнике Федотове. М.: Молодая гвардия. 1965.
- 37. В.В. Стасов. Избранные статьи о русской живописи. М.: Детская литература. 1984.
- 38. С. А. Щербатов. Художник в ушедшей России. М.: XXI век Согласие. 2000.
- 39. И.Е. Репин. Далёкое близкое. М. Искусство. 1964.
- 40. Ф.С. Мальцева. А.К. Саврасов. Жизнь и творчество. М. Искусство. 1976.
- 41. И.И. Левитан. Письма. Документы. Воспоминания. СПБ. Издательская группа Лениздат. Команда А. 2014.
- 42. Н.А. Дмитриева. Михаил Александрович Врубель. М. Художник РСФСР. 1989.
- 43. М.И. Копшицер. Поленов. М. Молодая гвардия. 2010.
- 44. К.А.Коровин. Моя жизнь. СПБ. Издательская группа Лениздат. Команда А. 2014.
- 45. А. Демская, Н. Семёнова. У Щукина на Знаменке. М. Арена. 1993.
- 46. П.И. Щукин. Воспоминания. Из истории меценатства в России. Под ред. С.О. Шмидта. - М. Государственный Исторический Музей. 1997.
- 47. Меценаты и коллекционеры. Альманах «Памятники отечества №1-2». Ред. С.Н. Разгонов. - М. Издательство «Русская книга». 1993.
- 48. А.П. Боткина. Павел Михайлович Третьяков в жизни и искусстве. М. Искусство. 1995.
- 49. В.П. Зилоти. В доме Третьякова. М. Государственная Третьяковская Галерея. 2016.

#### *Модернизм*

- 50. А. Перрюшо. Жизнь Тулуз-Лотрека. перевод с французского И.И. Эренбург. М.: А/О Издательство Радуга. 1993.
- 51. Ж. Креспель. Повседневная жизнь Монпарнаса в великую эпоху. 1905-1930. М.: Молодая гвардия. Классик, 2000.
- 52. А. Перрюшо. Таможенник Руссо. А. Воллар. Воспоминания торговца картинами. перевод с французского Г. Генниса. – М.: А/О Издательство Радуга. 1996.
- 53. И.А. Азизян. Александр Архипенко. М.: Прогресс Традиция. 2010 [Электронный ресурс],URL*:* [http://biblioclub.ru/index.php?page=book\\_red&id=107413](http://biblioclub.ru/index.php?page=book_red&id=107413)
- 54. Амедео Модильяни. М.: Рипол-Классик. 2014. [Электронный ресурс],URL*: http://biblioclub.ru/index.php?page=book\_red&id=363091*
- 55. М.З. Шагал. Моя жизнь. СПБ.: Азбука. 2013.
- 56. Марк Шагал. Истоки творческого языка художника. М.: Третьяковская галерея. 2012.
- 57. А. Стасинопулос-Хаффингтон. Пикассо. Творец и разрушитель. М.: Rosebud publishing. 2015
- 58. М. Пикассо. Дедушка. М.: Текст. 2006
- 59. В.А. Крючкова. Пикассо : от «Парада» до «Герники». М.: Прогремм-Традиция. 2003. [Электронный ресурс],URL*:*

[http://biblioclub.ru/index.php?page=book\\_red&id=444672](http://biblioclub.ru/index.php?page=book_red&id=444672)

- 60. С. Дали. Дневник одного гения. М.: Искусство. 1991.
- 61. Enciclopedia of Art Deco. Editor: Alsatair Duncan. London. Quatro Pablishing Plc. 2005
- 62. The Age of Diaghilev. Almanac. Ред. Е. Петрова. СПб. Государственный Русский Музей. Palace editions. 2001
- 63. Ф. Эггельхёфер, Р. Лавицки. Пауль Клее. Ни дня без линии. Каталог. М.: ГМИИ им. Пушкина. 2014.
- 64. Ред. А.П. Гусарова, Н.Б. Автономова. Василий Васильевич Кандинский. Государственная Третьяковская Галерея. Каталог. – Л.: Аврора. 1989.
- 65. В.В. Кандинский. Точка и линия на плоскости. О духовном в искусстве. М.: АСТ. 2018.
- 66. Л. Мохой-Надь. Telehor. М.: Адмаргинем-пресс. 2014. [Электронный ресурс],URL*:* [http://biblioclub.ru/index.php?page=book\\_red&id=298301](http://biblioclub.ru/index.php?page=book_red&id=298301)

#### *Интернет-источники:*

Электронная библиотека: www.biblioclub.ru

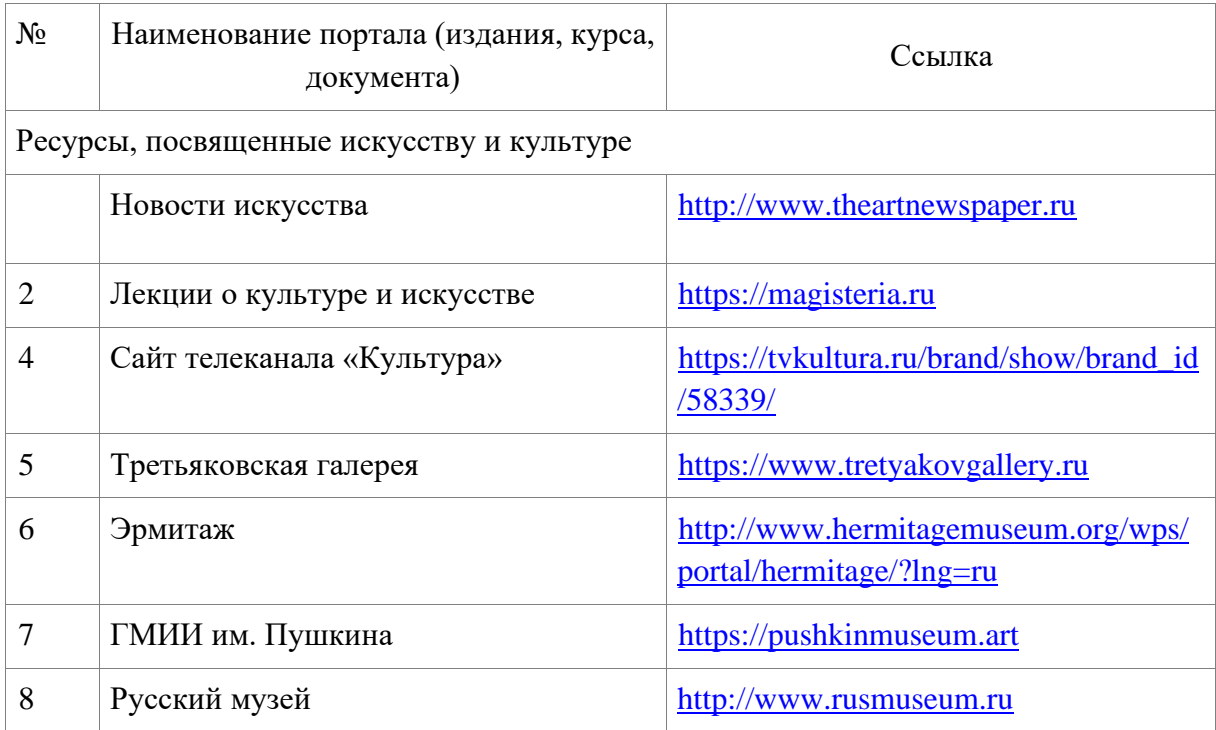

### **Бланк заявления на тему курсовой работы**

И.о. декана факультета дизайна и моды

Самсоновой В.В.

от студента *\_\_\_\_\_\_\_\_\_\_\_\_\_\_\_\_\_\_\_\_\_\_\_\_\_\_\_\_\_\_\_\_\_\_*

\_\_\_\_ курса *\_\_\_\_\_\_\_\_\_\_\_\_\_\_\_\_\_* формы обучения

направление 54.03.01 Дизайн

профиль *\_\_\_\_\_\_\_\_\_\_\_\_\_\_\_\_\_\_\_\_\_\_\_\_\_*

**З А Я В Л Е Н И Е** 

\_\_\_\_\_\_\_\_\_\_\_\_\_\_\_\_\_\_\_\_\_\_\_\_\_\_\_\_\_\_\_\_\_\_\_\_\_\_\_\_\_\_\_\_\_\_\_\_\_\_\_\_\_\_\_\_\_\_\_\_\_\_\_\_\_\_\_\_\_\_\_\_\_\_\_\_\_

\_\_\_\_\_\_\_\_\_\_\_\_\_\_\_\_\_\_\_\_\_\_\_\_\_\_\_\_\_\_\_\_\_\_\_\_\_\_\_\_\_\_\_\_\_\_\_\_\_\_\_\_\_\_\_\_\_\_\_\_\_\_\_\_\_\_\_\_\_\_\_\_\_\_\_\_\_

Прошу утвердить тему моей курсовой работы:

по дисциплине\_\_\_\_\_\_\_\_\_\_\_\_\_\_\_\_\_\_\_\_\_\_\_\_\_\_\_\_\_\_\_\_\_\_\_\_\_\_\_\_\_\_\_\_\_\_\_\_\_\_\_\_\_\_\_\_\_\_\_\_\_\_\_\_

и назначить руководителем работы

(ФИО преподавателя)

« » \_\_\_\_\_\_\_\_\_ 2021 г. Подпись студента

#### Бланк рецензии на курсовую работу

Автономная некоммерческая организация высшего образования

"ИНСТИТУТ БИЗНЕСА И ЛИЗАЙНА"

#### Факультет дизайна и моды

Сдана курсовая работа на проверку

#### **РЕЦЕНЗИЯ**

на курсовую работу (курсовой проект)

по дисциплине и по последните по под не по по последните по последните по последните по последните по последните п студента курса, группы , направления подготовки (фамилия, имя, отчество студента) Tema: Teman and the contract of the contract of the contract of the contract of the contract of the contract of the contract of the contract of the contract of the contract of the contract of the contract of the contract o Актуальность темы: полно по поставке и полно полно по поставке и полно по полно по полно по полно по Соответствие содержания курсовой работы заданию (да, нет)\_\_\_\_\_\_; Количество использованных первоисточников: Оформление иллюстраций, рисунков, таблиц соответствует требованиям и подделение  $(Aa, Her):$ Полнота и качество написания пояснительной (текстовой) и основной (проектной) частей Положительные стороны работы Замечания студенту

#### **Выводы руководителя**:

Представленная на рецензирование курсовая работа свидетельствует о том, что у автора сформирована компетенция:

\_\_\_\_\_\_\_\_\_\_\_\_\_\_\_\_\_\_\_\_\_\_\_\_\_\_\_\_\_\_\_\_\_\_\_\_\_\_\_\_\_\_\_\_\_\_\_\_\_\_\_\_\_\_\_\_\_\_\_\_\_\_\_\_\_\_\_\_\_\_\_\_\_\_\_\_\_

\_\_\_\_\_\_\_\_\_\_\_\_\_\_\_\_\_\_\_\_\_\_\_\_\_\_\_\_\_\_\_\_\_\_\_\_\_\_\_\_\_\_\_\_\_\_\_\_\_\_\_\_\_\_\_\_\_\_\_\_\_\_\_\_\_\_\_\_\_\_\_\_\_\_\_\_\_

Работа заслуживает положительной оценки и допускается к защите

\_\_\_\_\_\_\_\_\_\_\_\_\_\_\_\_\_\_\_\_\_\_\_/\_\_\_\_\_\_\_\_\_\_\_\_\_\_\_\_ *(Ф.И.О. руководителя) Подпись*

Работа защищена с оценкой \_\_\_\_\_\_\_\_\_\_\_\_\_\_\_ «\_\_\_»\_\_\_\_\_\_\_\_\_\_\_\_\_2021г.

### **Образец оформления титульного листа**

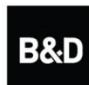

Автономная некоммерческая организация высшего образования "ИНСТИТУТ БИЗНЕСА И ДИЗАЙНА"

## ФАКУЛЬТЕТ ДИЗАЙНА И МОДЫ

## **КУРСОВАЯ РАБОТА**

на тему:

# **«РУССКИЙ ФУТУРИЗМ В ЛИТЕРАТУРЕ И ИЗОБРАЗИТЕЛЬНОМ ИСКУССТВЕ»**

по дисциплине: «История искусств»

по направлению подготовки «Дизайн»

профиль «Иллюстрация и анимация»

### **Выполнил:**

студент 2 курса очной формы обучения Петрова Анастасия Сергеевна

## **Руководитель:**

Зуев Сергей Владимирович оценка\_\_\_\_\_\_\_\_\_\_\_\_\_ / \_\_\_\_\_\_\_\_\_\_\_  *подпись*  $\frac{1}{2021r}$  2021  $\frac{1}{2021r}$ .

Москва, 2021

# **Образец оформления содержания**

# **СОДЕРЖАНИЕ**

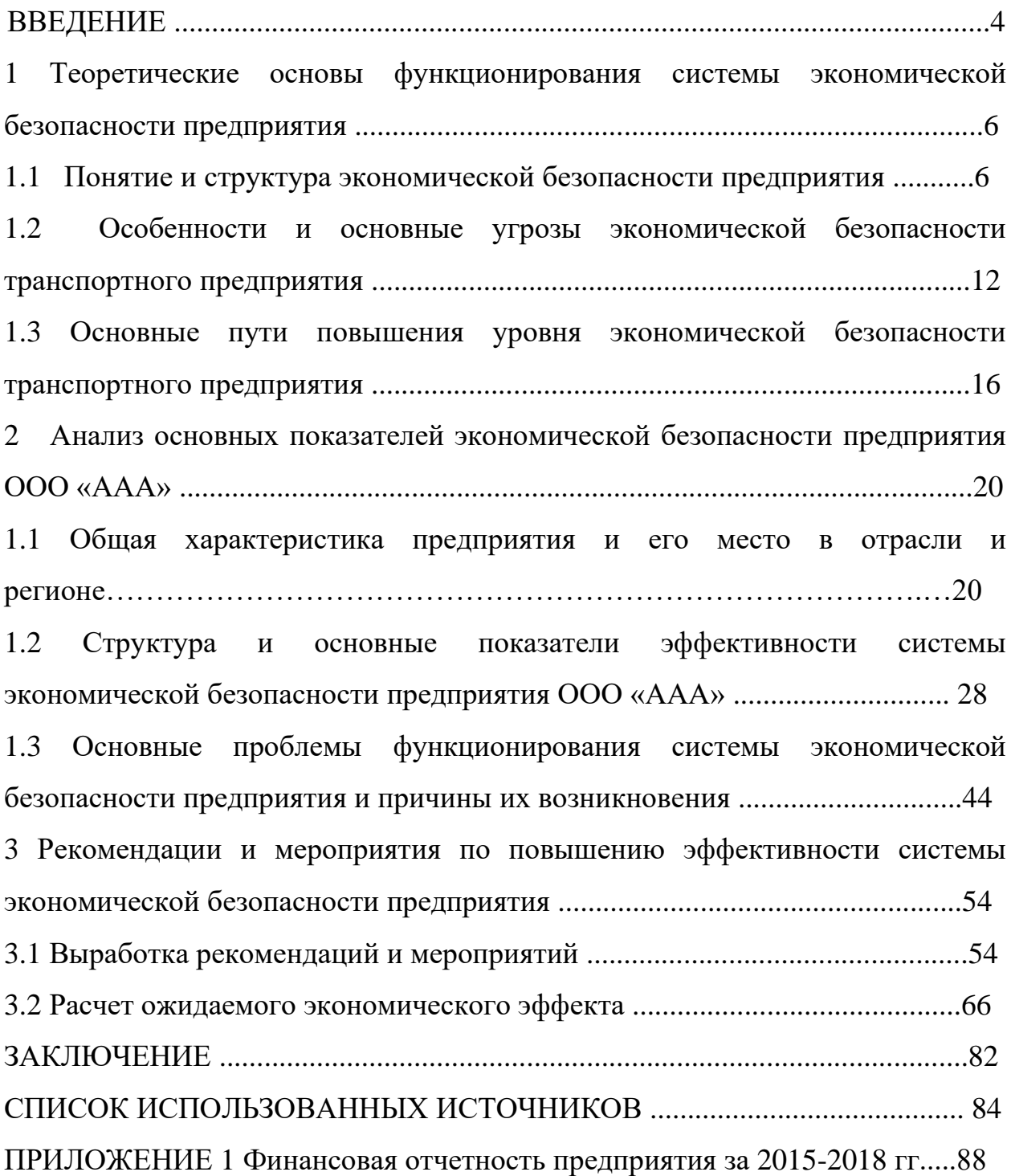

## **Пример оформления раздела «СПИСОК ИСПОЛЬЗОВАННЫХ ИСТОЧНИКОВ**»

#### **СПИСОК ИСПОЛЬЗОВАННЫХ ИСТОЧНИКОВ**

1. О безопасности. Федеральный закон № 390−ФЗ от 28.12.2010 (с изменениями и дополнениями).  $-$  URL: http://www.consultant.ru/ document/cons\_doc\_LAW\_108546/ (дата обращения 01.06.2018)

2. О Стратегии экономической безопасности Российской Федерации на период до 2030 года. Указ Президента РФ от 13.05.2017 N 208. − URL: http://www.consultant.ru/document/cons\_doc\_LAW\_216629 (дата обращения 01.06.2018)

3. Кунцман, М. В. Экономическая безопасность: учебное пособие / М.В.

Кунцман. − М.: МАДИ, 2016. − 152 с. − URL: http://lib.madi.ru/fel/fel1/fel16E398.pdf

4. Криворотов, В.В. Экономическая безопасность государства и регионов : учебное пособие / В.В. Криворотов, А.В. Калина, Н.Д. Эриашвили. − Москва : Юнити−Дана, 2015. − 350 с.

5. Лелюхин, С.Е. Экономическая безопасность в предпринимательской деятельности: учебник / С.Е. Лелюхин, А.М. Коротченков, У.В. Данилова. -Москва: Проспект, 2016. − 336 с. : табл., граф., схем., ил. − Библиогр.: с. 318−321.

6. О противодействии коррупции. Федеральный закон № 273−ФЗ от 25.12.2008 (с изменениями и дополнениями). - URL: http://www.consultant.ru/document/cons\_doc\_LAW\_82959/ (дата обращения 01.06.2018

42

## **Пример оформления рисунков, иллюстраций, фотографий**

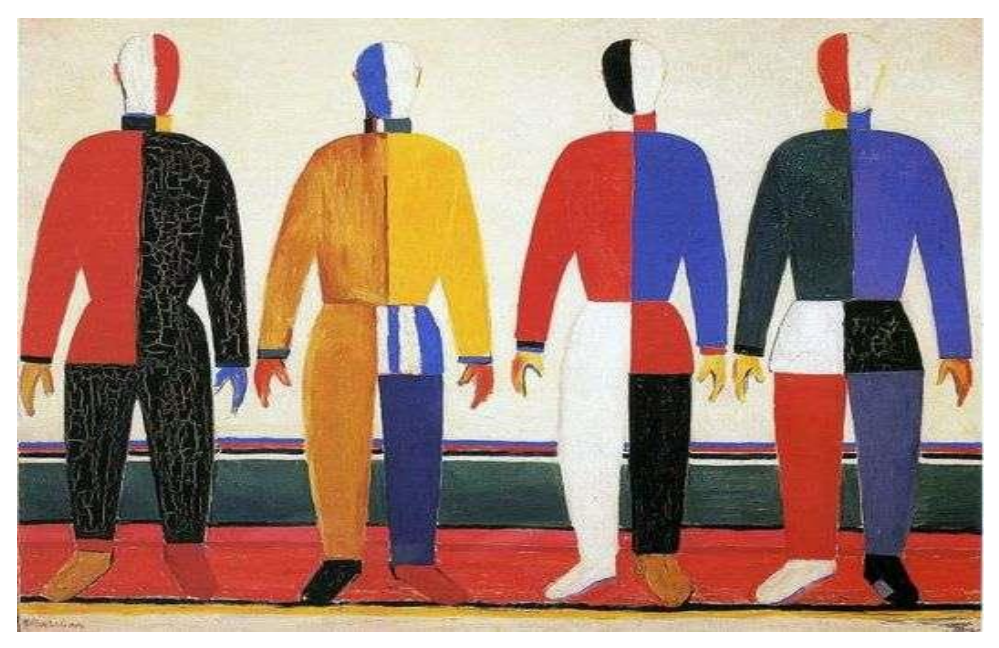

Рисунок 5.1 – Репродукция К. Малевича «Спортсмены»

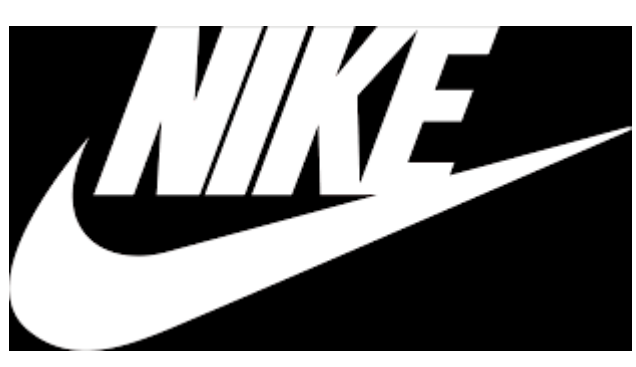

Рисунок 5.2 – Логотип компании «Найк»

# **Рабочая инструкция по проверке письменных работ системой «Атиплагиат»**

1. Зайдите на сайт по ссылке [http://www.antiplagiat.ru](http://www.antiplagiat.ru/) Регистрация

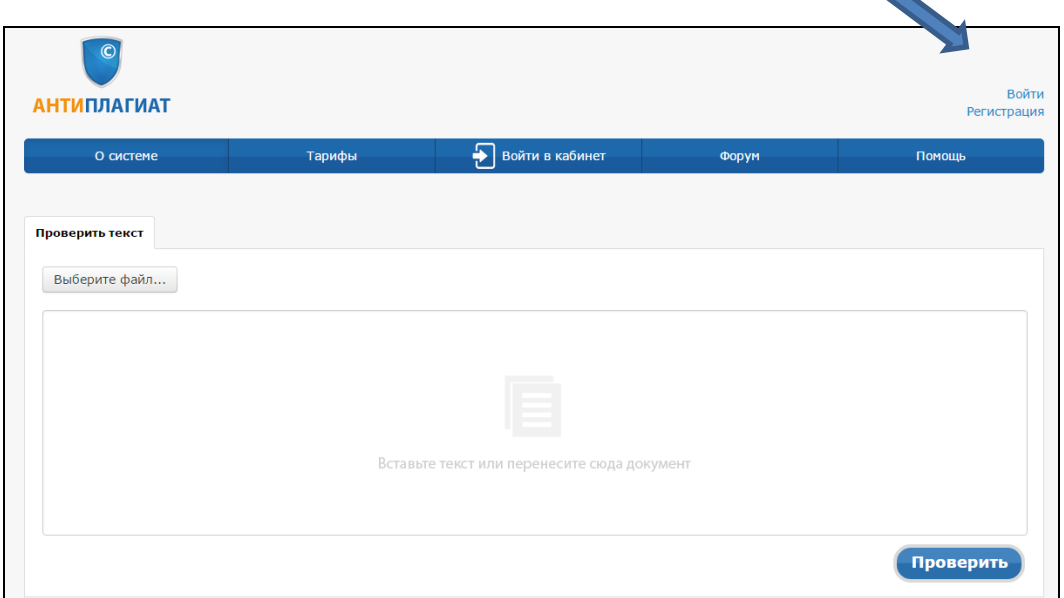

2. Заполните все поля регистрационной формы и зарегистрируйтесь.

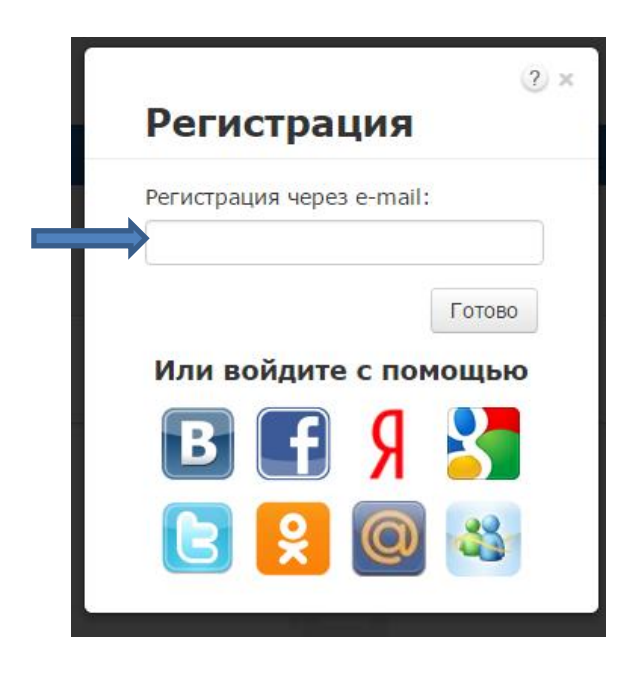

3. Зайдите в «Кабинет пользователя» и загрузите текстовый документ. Найдите добавленный документ.

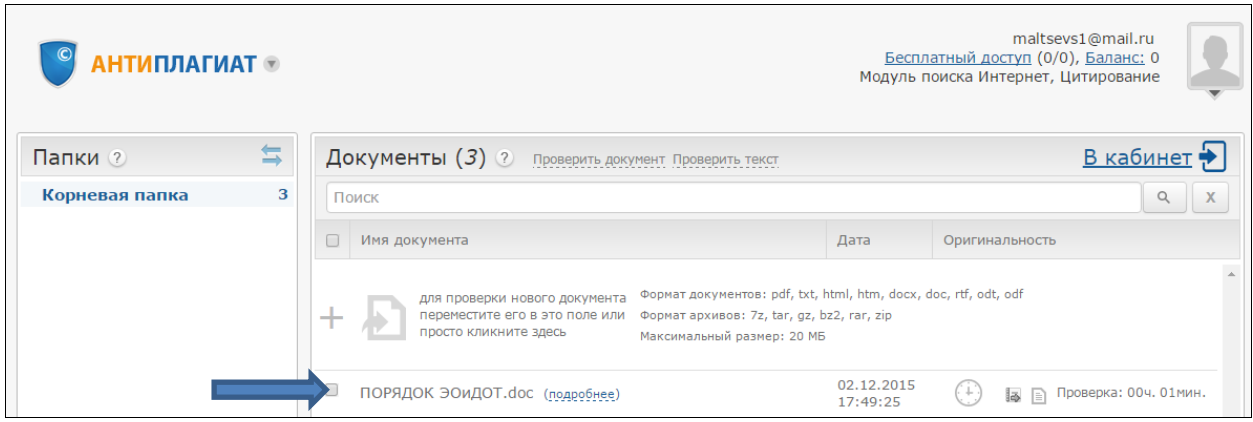

4. В кабинете пользователя найдите добавленный документ и проведите его оценку оригинальности. Посмотрите отчет о проверке.

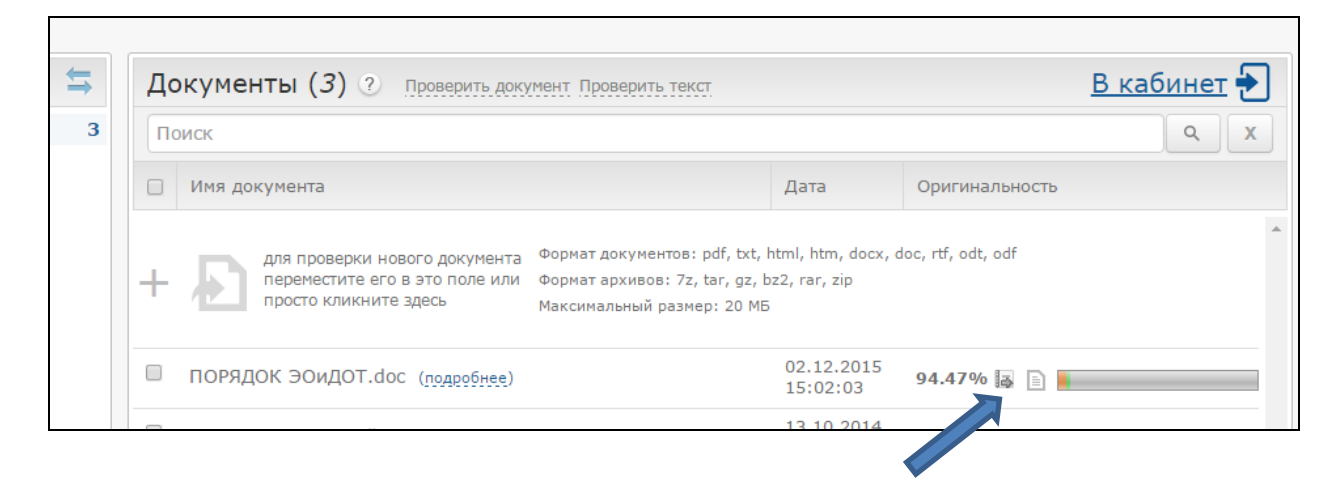

5. Распечатайте результат проверки

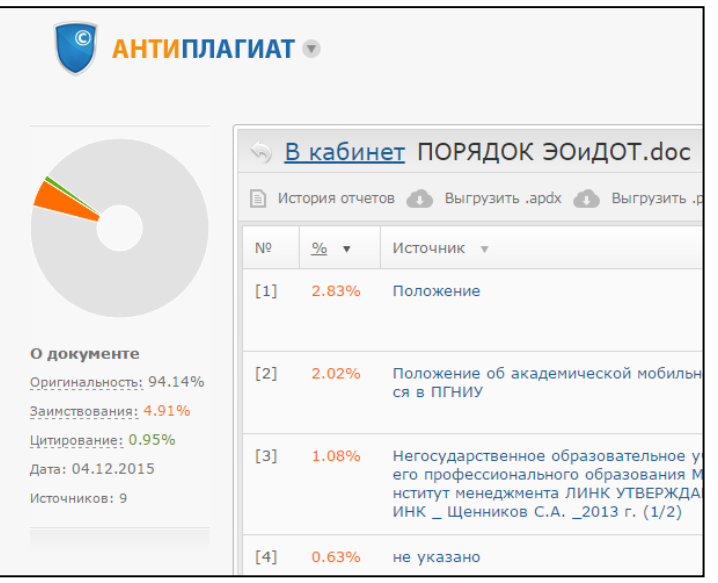

6. Зайдите на сайт по ссылке [http://www.antiplagiat.ru](http://www.antiplagiat.ru/)  Регистрация

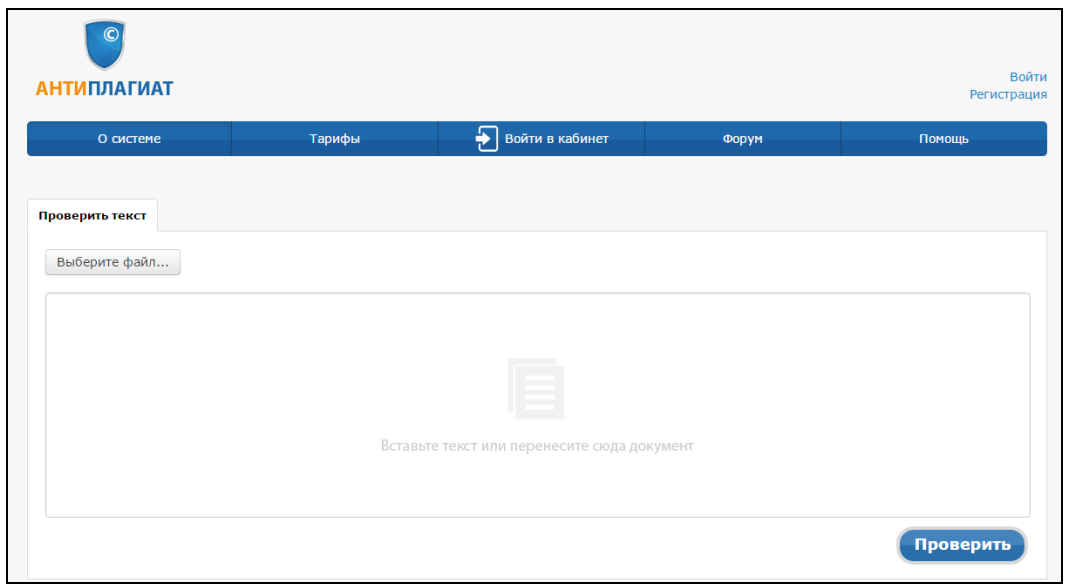

7. Заполните все поля регистрационной формы и зарегистрируйтесь.

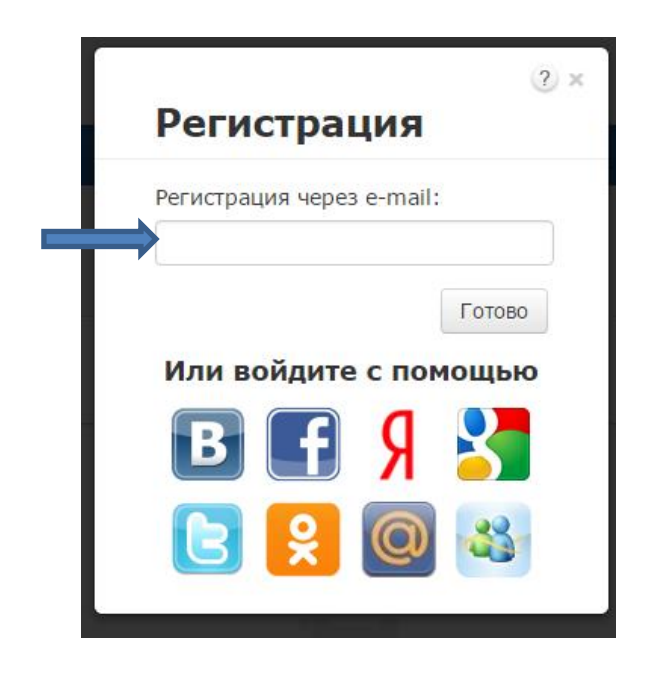

8. Зайдите в «Кабинет пользователя» и загрузите текстовый документ. Найдите добавленный документ.

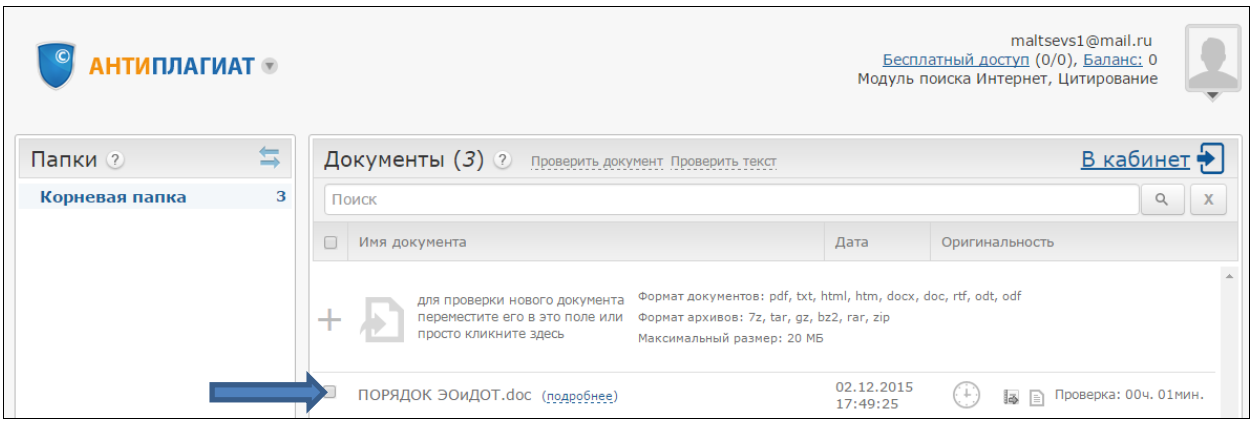

9. В кабинете пользователя найдите добавленный документ и проведите его оценку оригинальности. Посмотрите отчет о проверке.

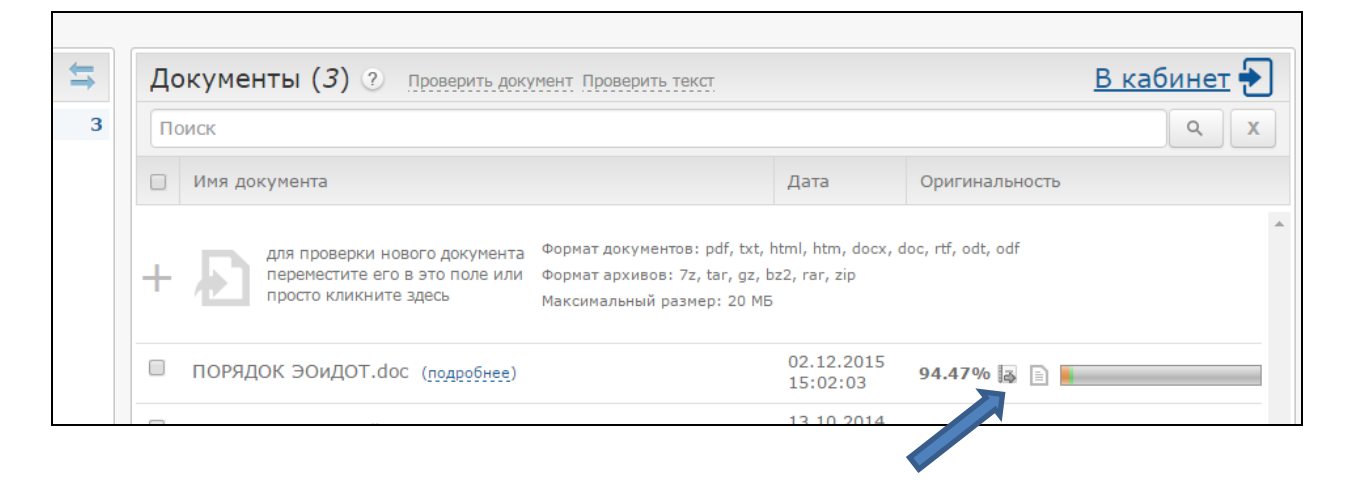

### 10. Распечатайте результат проверки

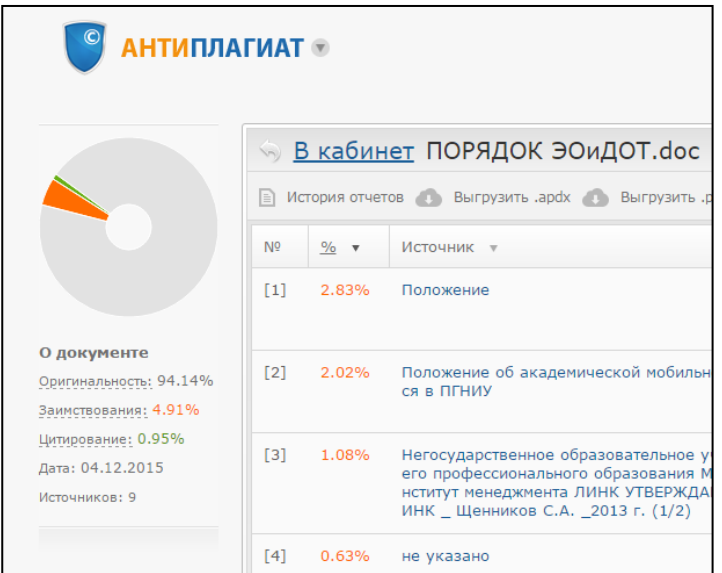

# **Образец переплета курсовой работы**

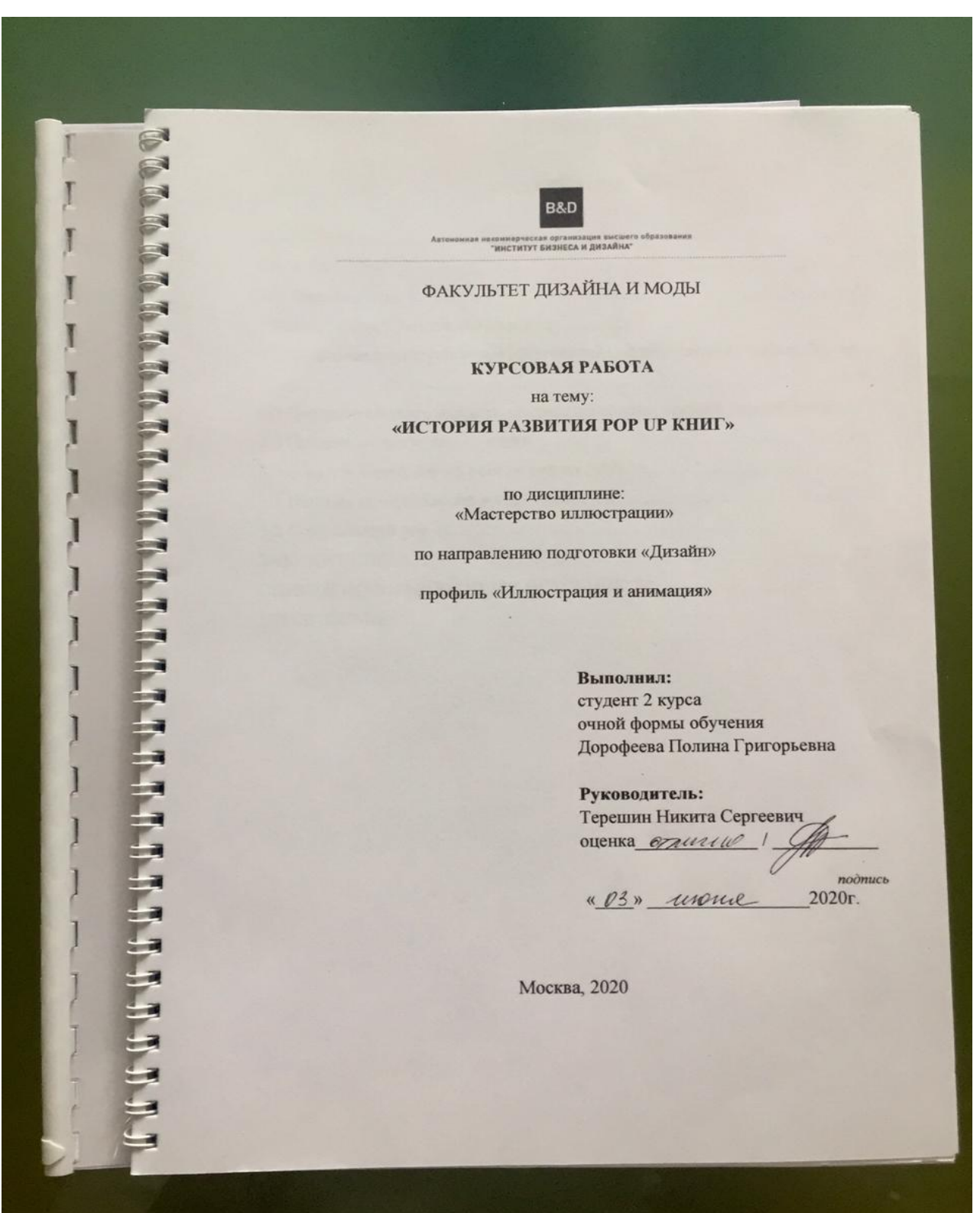